#### **Servers in the Mist Servers in the MistOperating Systems for Server Utilities**

Jeff Chase

Internet Systems and Storage Group Department of Computer Science Duke University

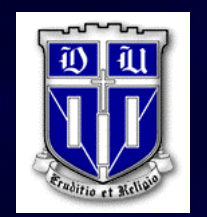

#### **The Server Cloud The Server Cloud**

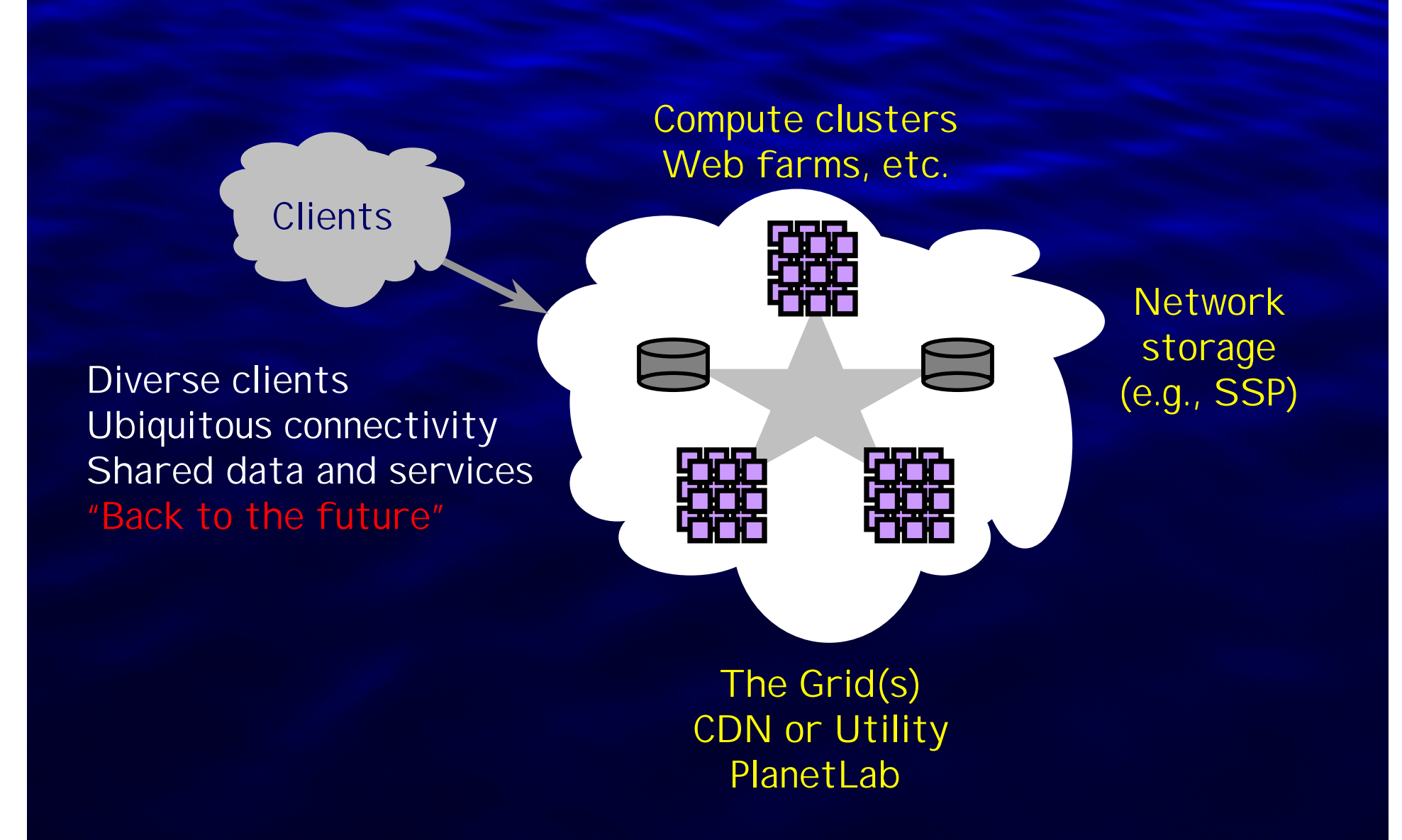

## **Sharing the Server Cloud Sharing the Server Cloud**

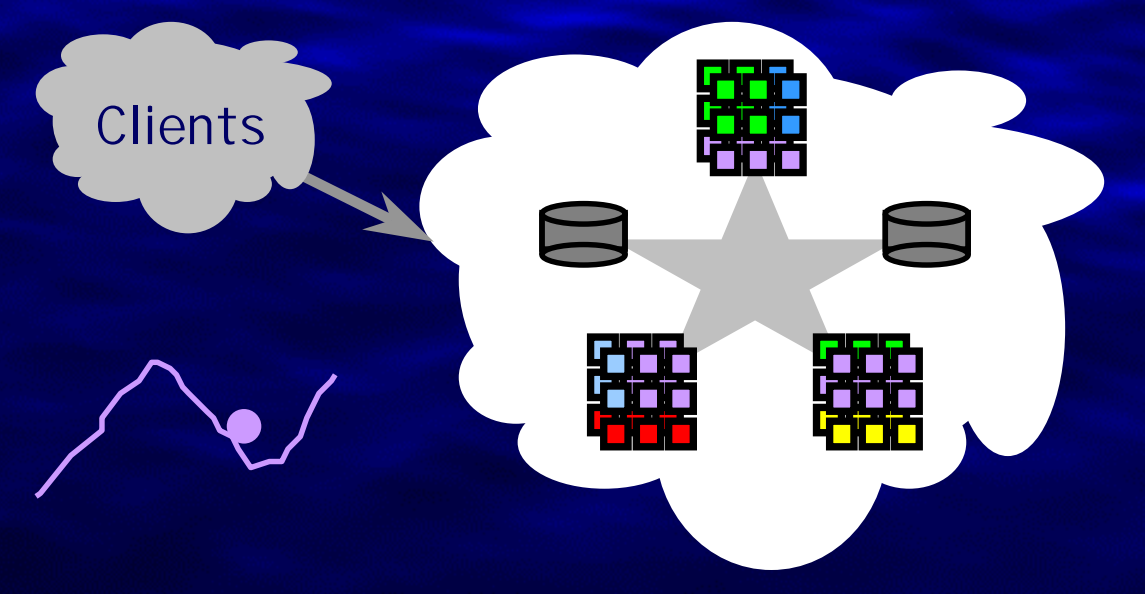

E.g., CNN on 9/11 Facing a World Crisis [William LeFebvre]

The world is dynamic, dangerous, unpredictable, and expensive.

- changing load/traffic
- changing demands
- unexpected failures
- unexpected load surges

Fluid mapping

Load multiplexing Resource efficiency Surge protection Robustness Incremental growth Economy of scale

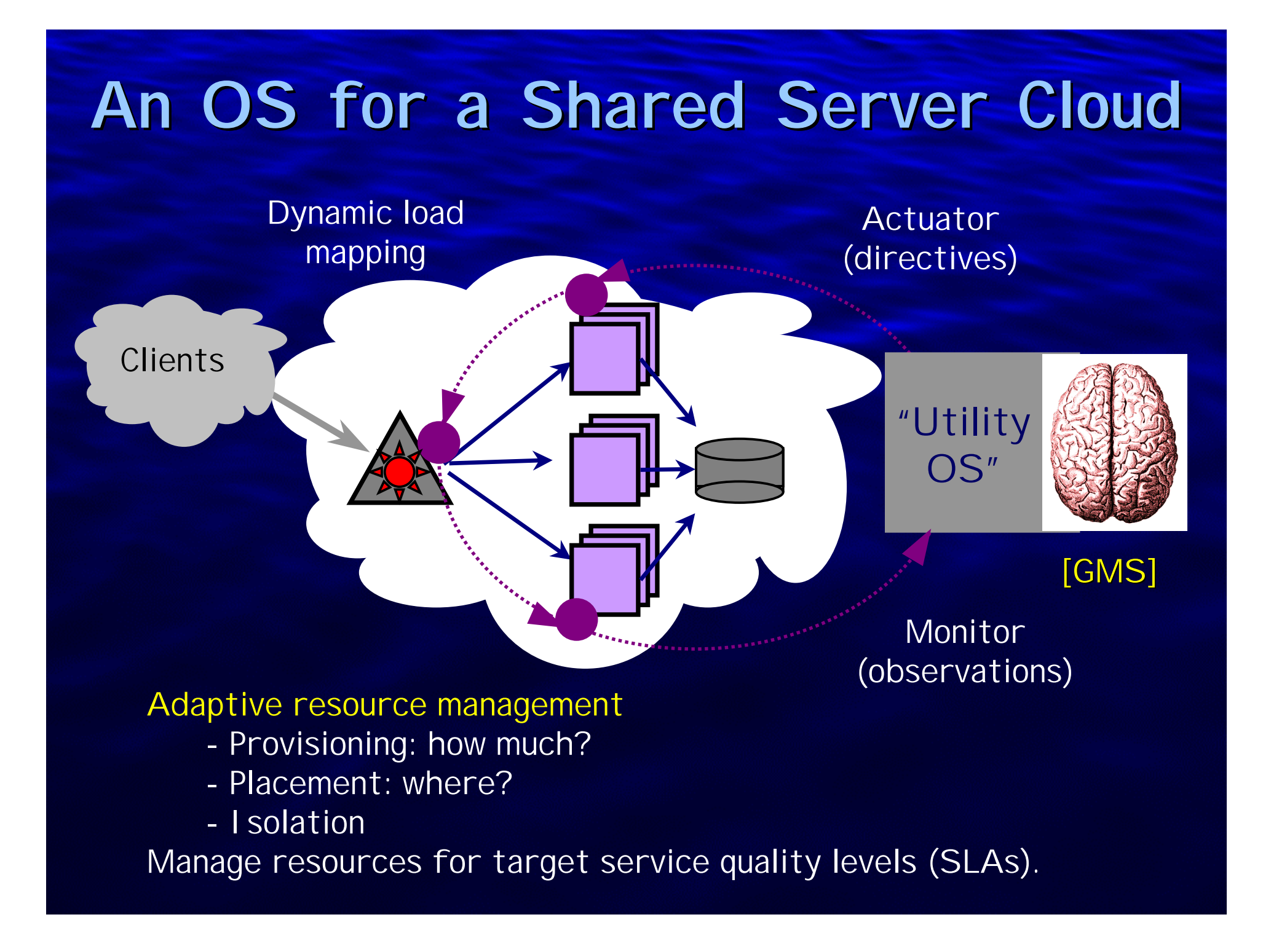

### **Outline Outline**

#### **.** Cluster-on-Demand (COD)

- Decentralized resource management for mixed-use clusters
- –Automated configuration of dynamic virtual clusters
- $\bullet$  Server provisioning for Web server utilities
	- [SOSP-01, USITS-03]
	- Dynamic thermal management (w/ HP Labs)
- $\bullet$  Opus (Overlay Peer Utility Service) and ModelNet
	- –Self-organizing network of server PoPs [OpenArch-02]
	- Evaluating adaptive Internet systems by emulation [OSDI-02]

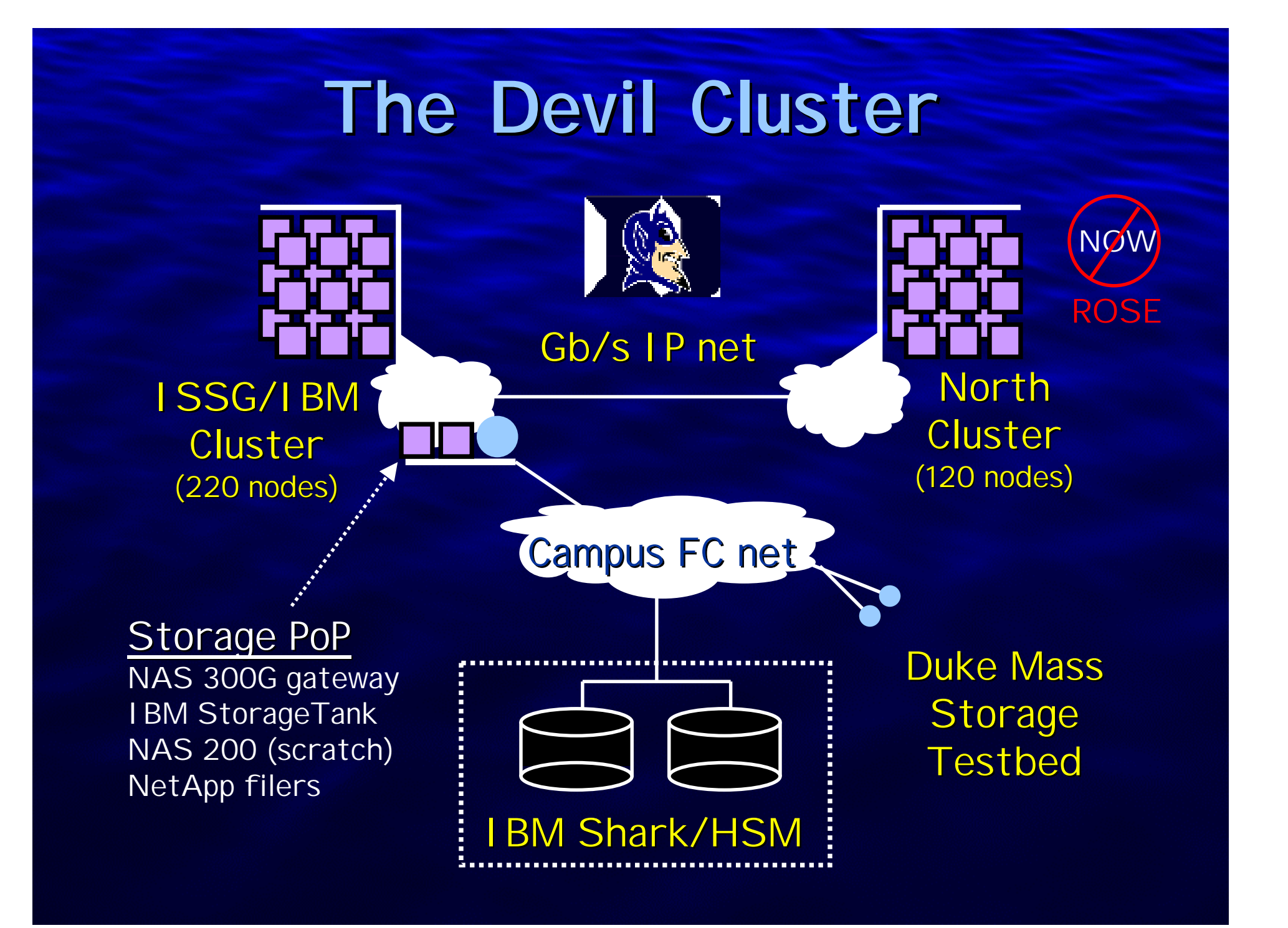

### **Life in Our Shared Cluster Life in Our Shared Cluster**

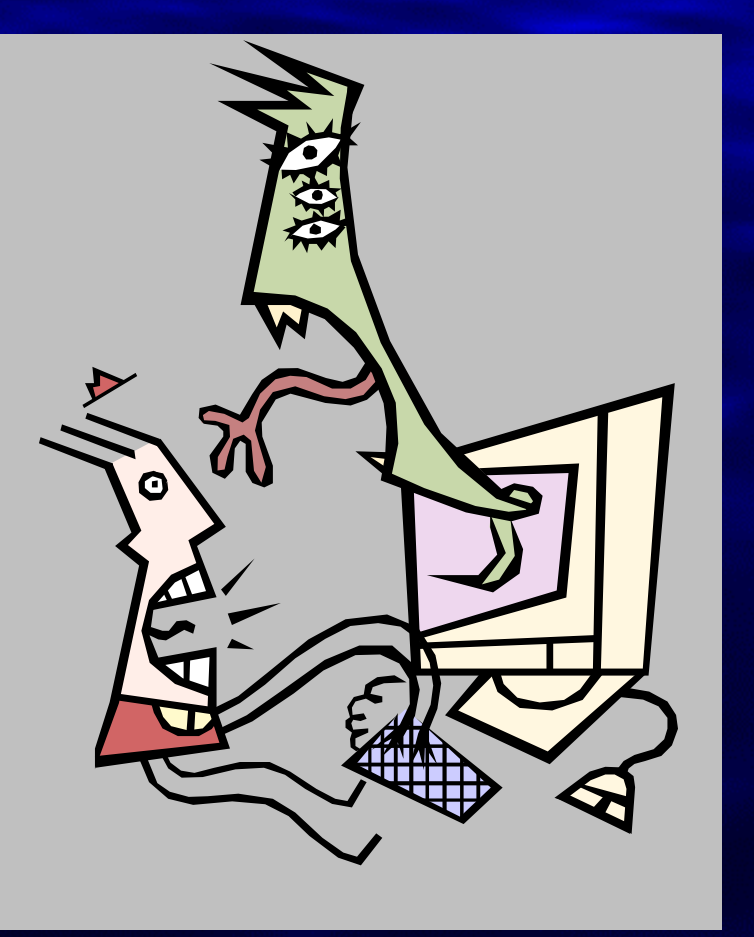

#### Internet Systems and Storage Group

- -Internet software prototypes
- -Synthetic load generators
- ModelNet emulations
- -Hacked kernels with bugs

#### Computation Loads

- -BioGeometry
- -Full-system simulation
- -Neuro-engineering simulations
- -NC Biogrid PoP (more coming)
- Visualization

Heterogeneous servers Diverse configurations Manual reservation protocol Bursty and deadline-driven

### **Server Energy Server Energy**

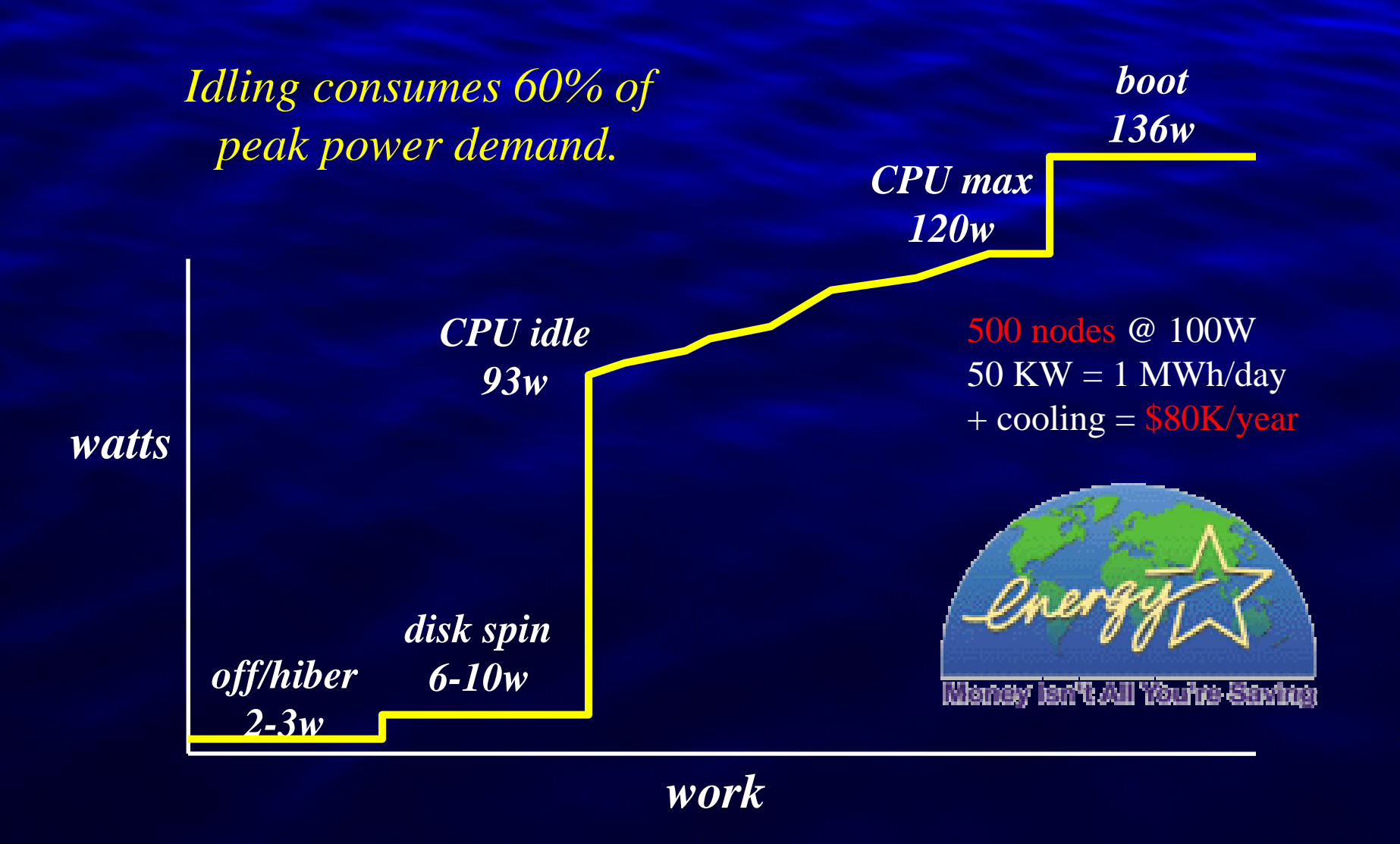

866 MHz P-III SuperMicro 370-DER (FreeBSD), Brand Electronics 21-1850 power meter

#### **Beyond Beowulf**

 $\bullet$  Compute clusters used to be hard to manage, but we've seen lots of progress since NOW.

- –Industry manageability initiatives (PXE, ACPI)
- Configure/monitor/install: NPACI Rocks, Millennium/Rootstock.
- –Batch scheduling: LSF, PBS/Maui, SGE, etc.
- Resource sharing/scavenging: Condor, Grids.
- Most assume a homogeneous software base and create a uniform cluster view for batch computation.
	- Beowulf model: Linux/Unix with middleware
- $\bullet\,$  How to extend automated configuration and policy-based scheduling to mixed-use cluster utilities?
	- –OS-agnostic? Middleware-agnostic?

## **COD: Dynamic Virtual Clusters COD: Dynamic Virtual Clusters**

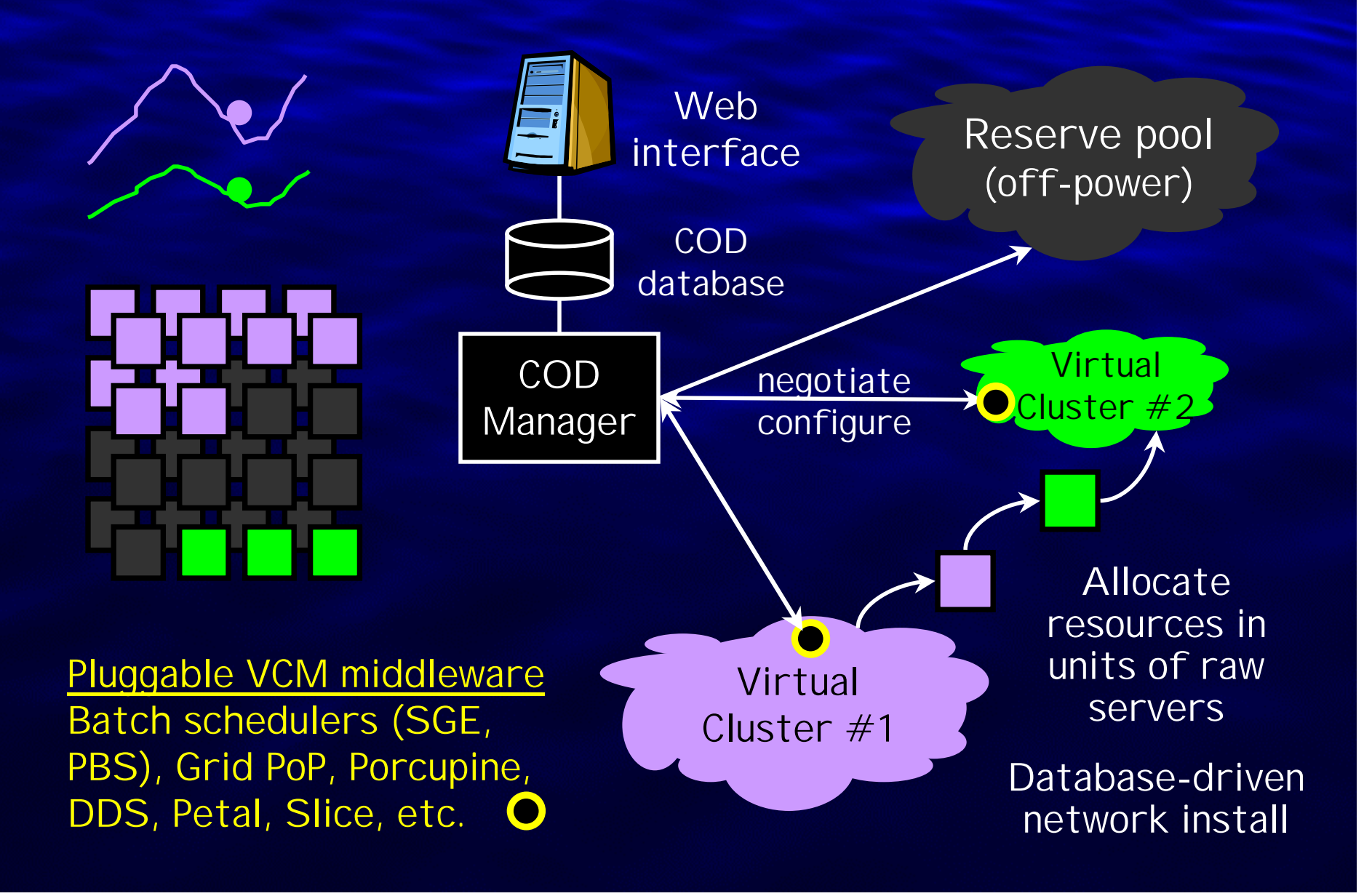

## **Enabling Technologies Enabling Technologies**

Linux driver modules, Red Hat Kudzu, partition handling

PXE network boot

> IP-enabledpower units

DHCP host

configuration DNS, NIS, etc. user/group/mount configuration

> NFS etc. network storage automounter

Power: APM, ACPI, Wake-on-LAN

Ethernet VLANs

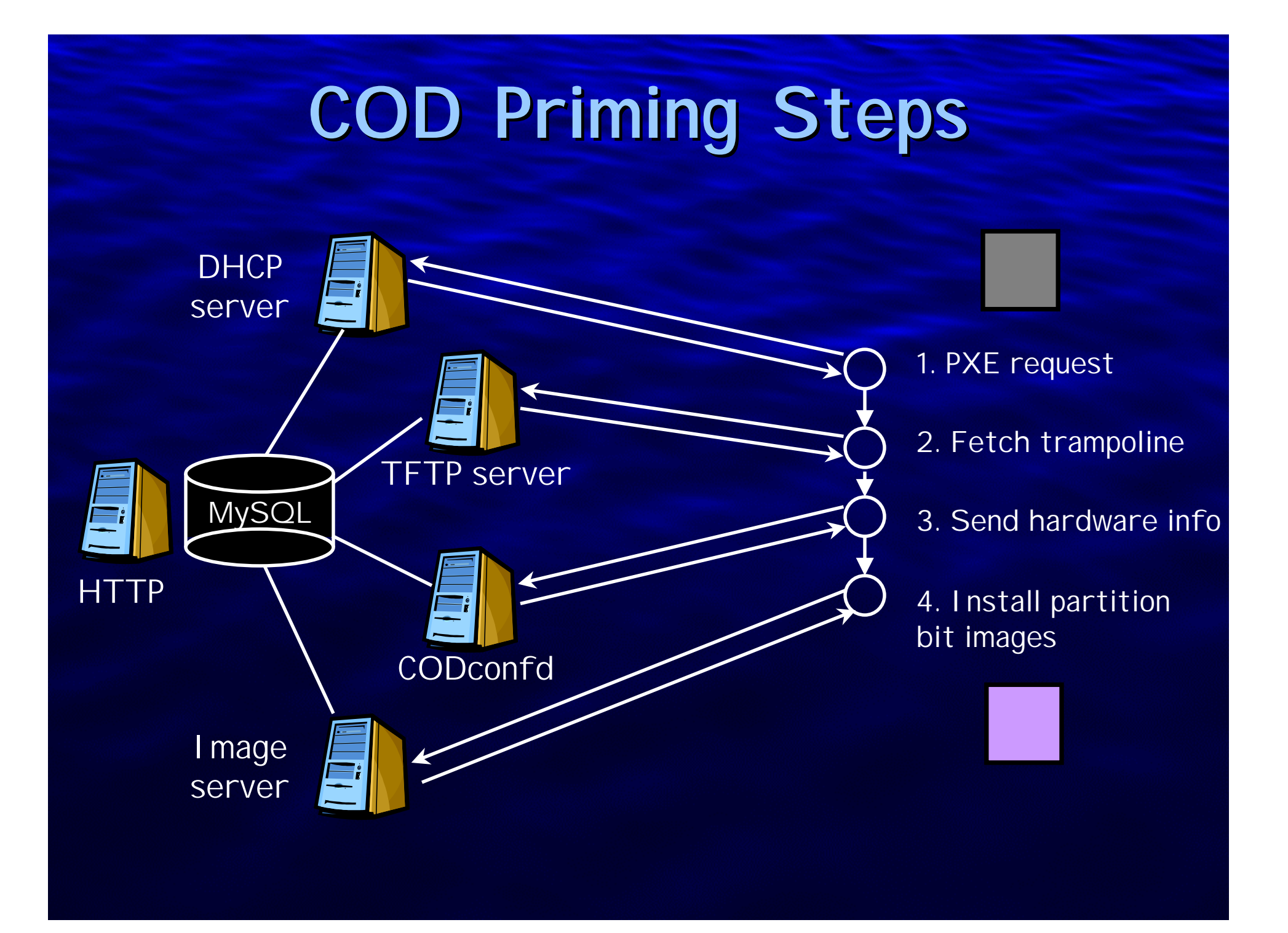

# **COD Priming Times COD Priming Times**

- • Time to install images on one node
	- $\textcolor{red}{\bullet}$  Image installation will dominate configuration time
- •Node originally in "waiting" state
- •Bottleneck: disk write speed

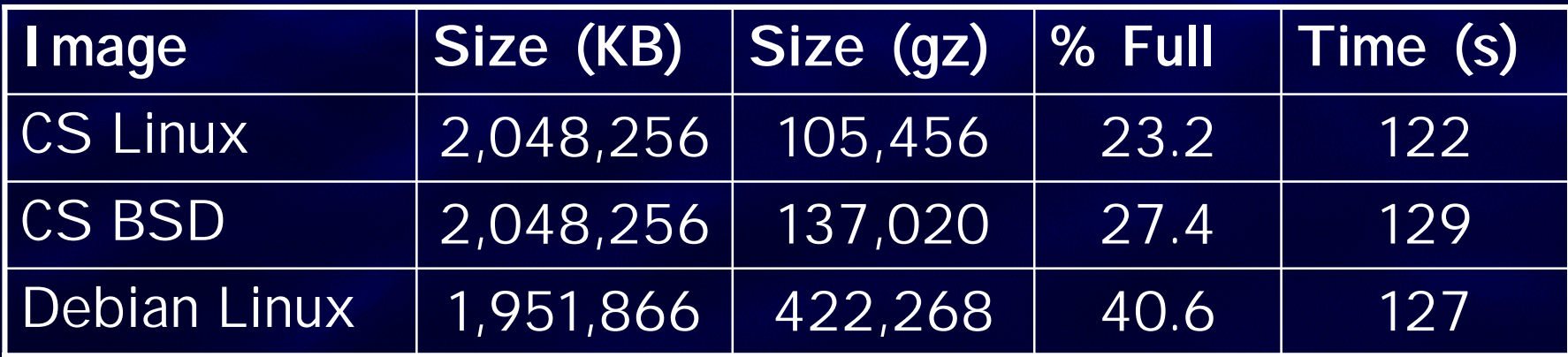

#### **COD and Related Systems COD and Related Systems**

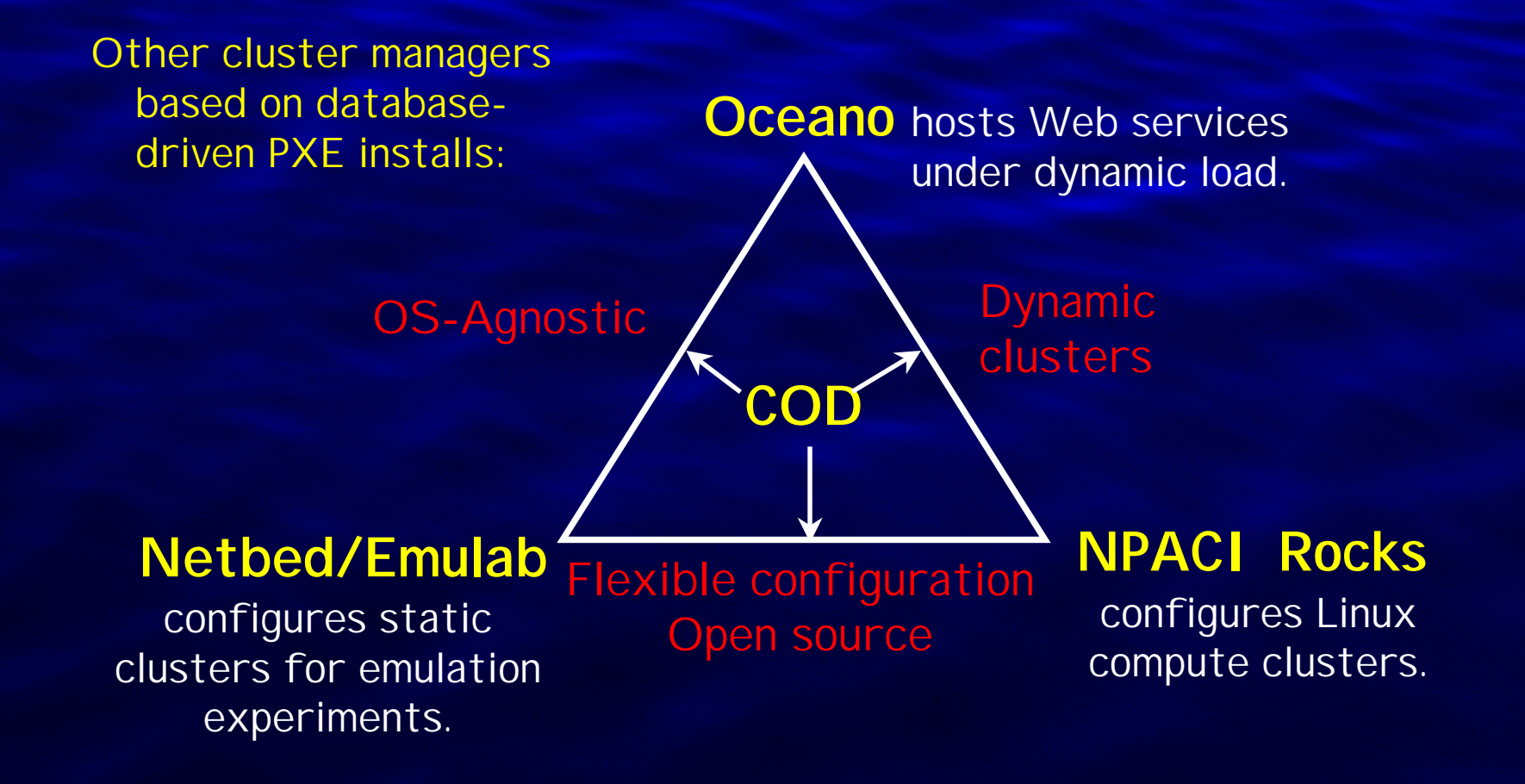

COD addresses hierarchical dynamic resource management in mixed-use clusters with pluggable middleware ("multigrid").

### **A Note on Layering and Hierarchy A Note on Layering and Hierarchy**

Virtual Cluster Manager **(VCM middleware)** 

OS

kernel

**COD** manager

Virtual machineVMM

process

Like a VMM, COD manages resources outside/beneath the OS and without its knowledge or assistance: "underware".

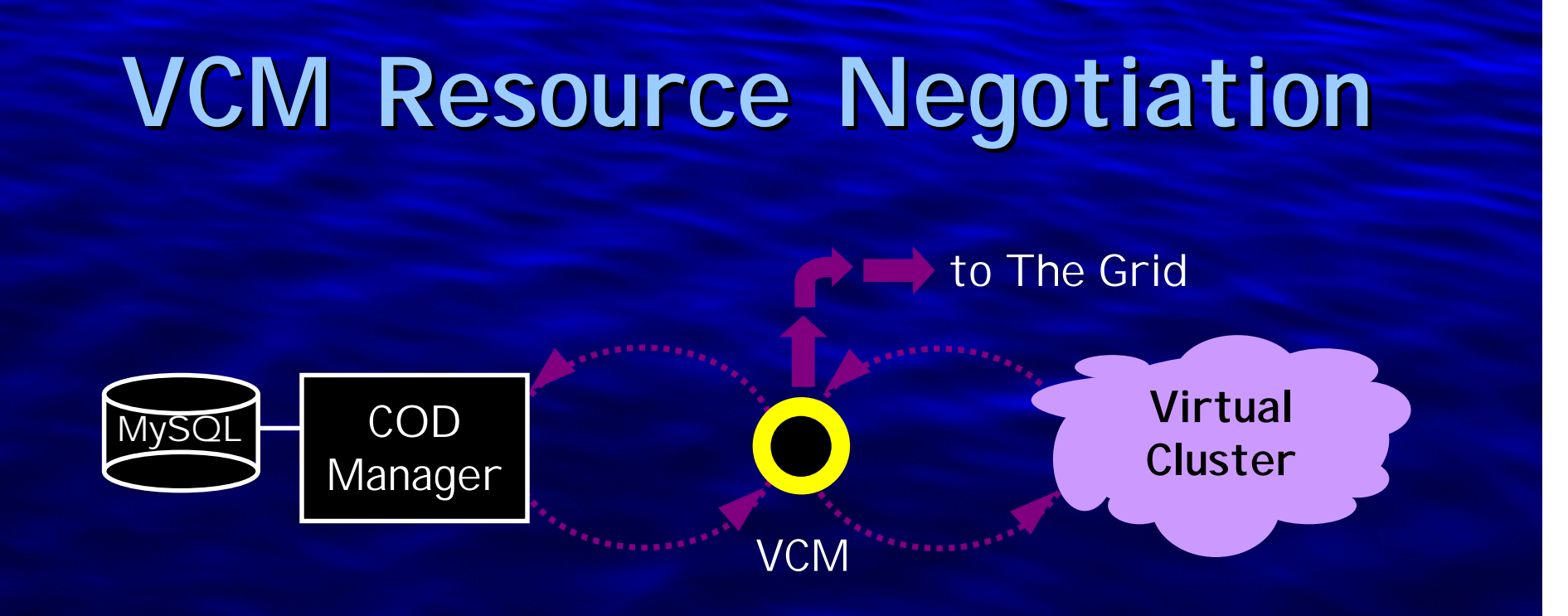

- –Constraint-aware node assignment/negotiation
- –Leased allotments for static clusters
- Load-aware provisioning for dynamic clusters
	- •Balance local autonomy with global coordination
- – Utility functions reflect value and priority (SLAs)
	- $\bullet$ "Common currency" weight for VCM demand bids

### **Outline Outline**

#### $\bullet$ Cluster-on-Demand (COD)

- Decentralized resource management for mixed-use clusters
- –Automated configuration of dynamic virtual clusters
- **. Server provisioning for Web server utilities** 
	- [SOSP-01, USITS-03]
	- Dynamic thermal management (w/ HP Labs)
- $\bullet$  Opus (Overlay Peer Utility Service) and ModelNet
	- –Self-organizing network of server PoPs [OpenArch-02]
	- Evaluating adaptive Internet systems by emulation [OSDI-02]

#### **Muse: Adaptive Provisioning for a Web Service Utility Web Service Utility** [SOSP-01]

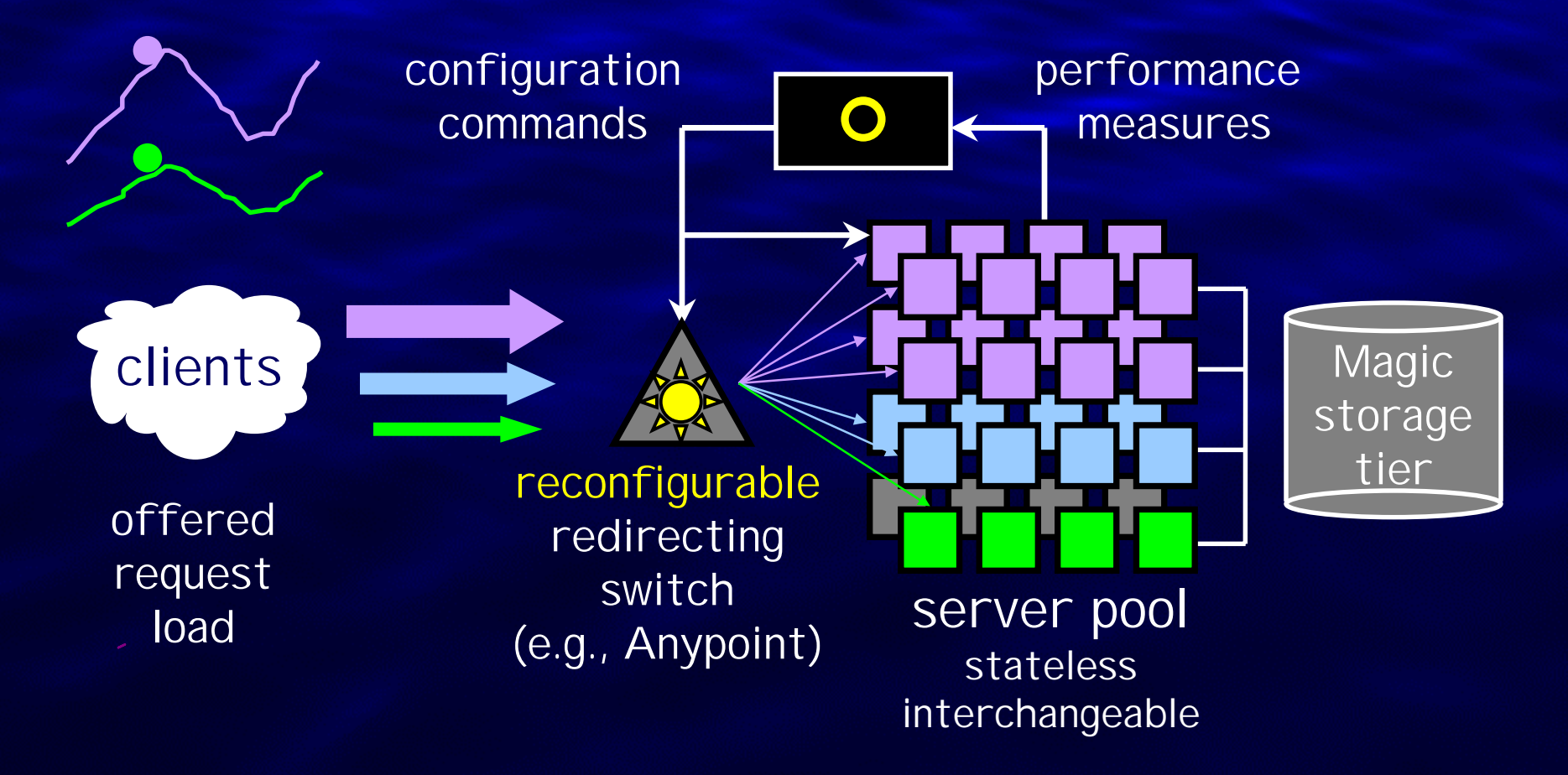

Multiplex services on nodes, based on proportional-share scheduling in node OS.

# **Filtering Load Estimates Filtering Load Estimates**

• EWMA-based filter alone is not sufficient.

- –Average  $A_t$  for each interval t:  $A_t$  =  $\alpha A_{t-1}$  + (1- $\alpha)O_t$
- –The gain  $\alpha$  may be variable or *flip-flop.*
- Load estimate  $E_t = E_{t-1}$  if  $|E_{t-1} A_t|$  < tolerance

<u>else</u>  $E_{t}$  =  $\boldsymbol{\mathcal{A}}_{t}$ 

• Stable

 $\bullet$ Responsive

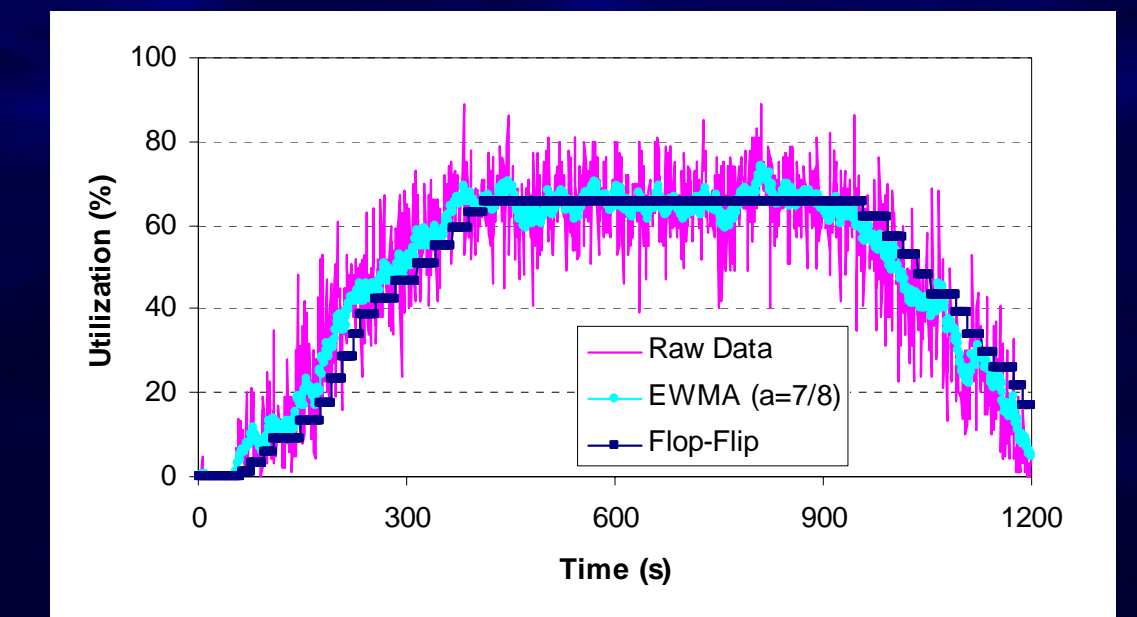

#### **Cost vs. quality: a simple example Cost vs. quality: a simple example**  $\bm{\mathsf{A}}$ B**CDActive set {A,B,C,D} A**B $\rho_i$  <  $\rho_{target}$ • Low latency  $\rho_i = \rho_{target}$ • Meets quality goals • Efficient use**Active set {A,B}**

 $\rho_{target}$  = configurable target utilization (leaving headroom for transient load spikes).

# **IBM trace ( IBM trace (before)**

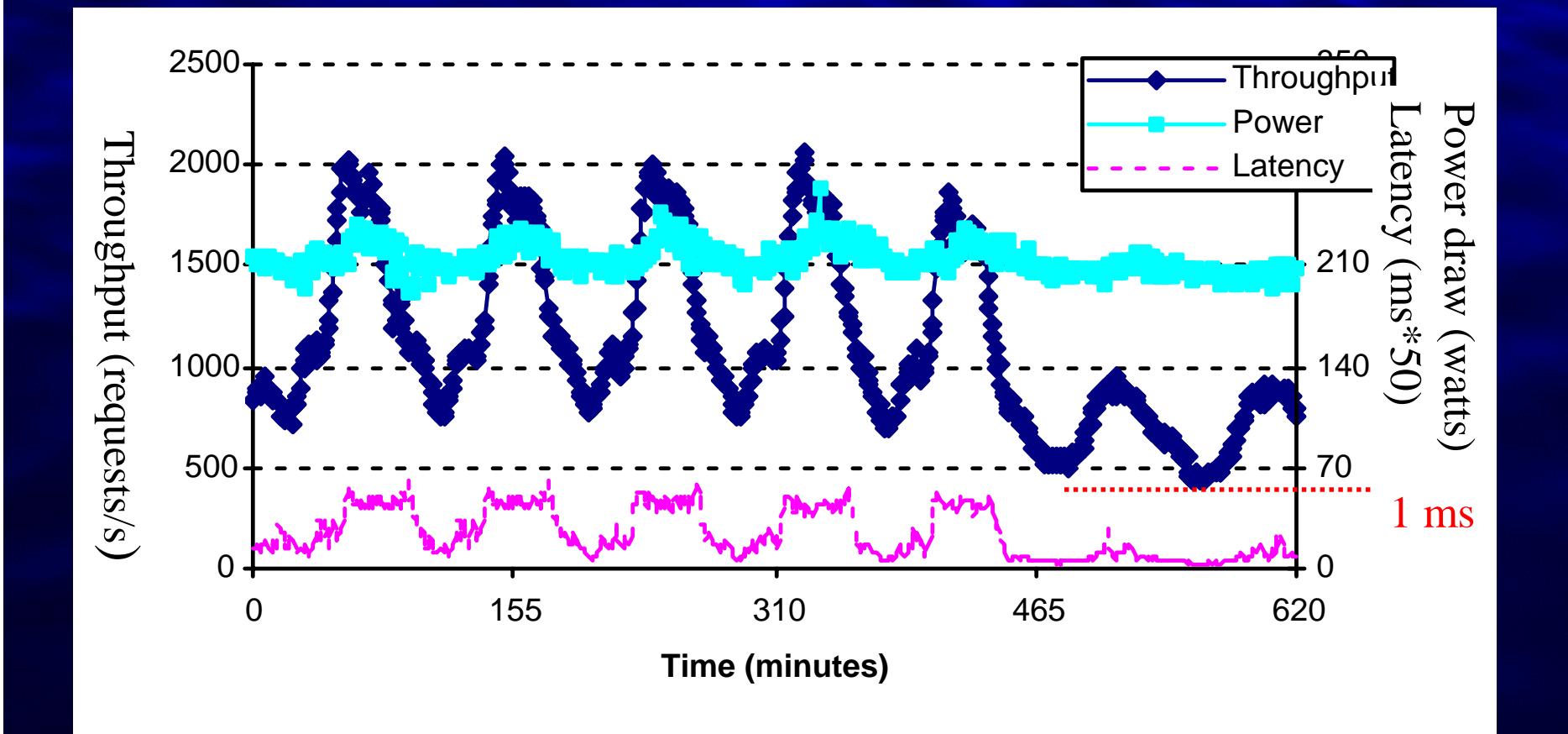

## **IBM trace ( IBM trace (after)**

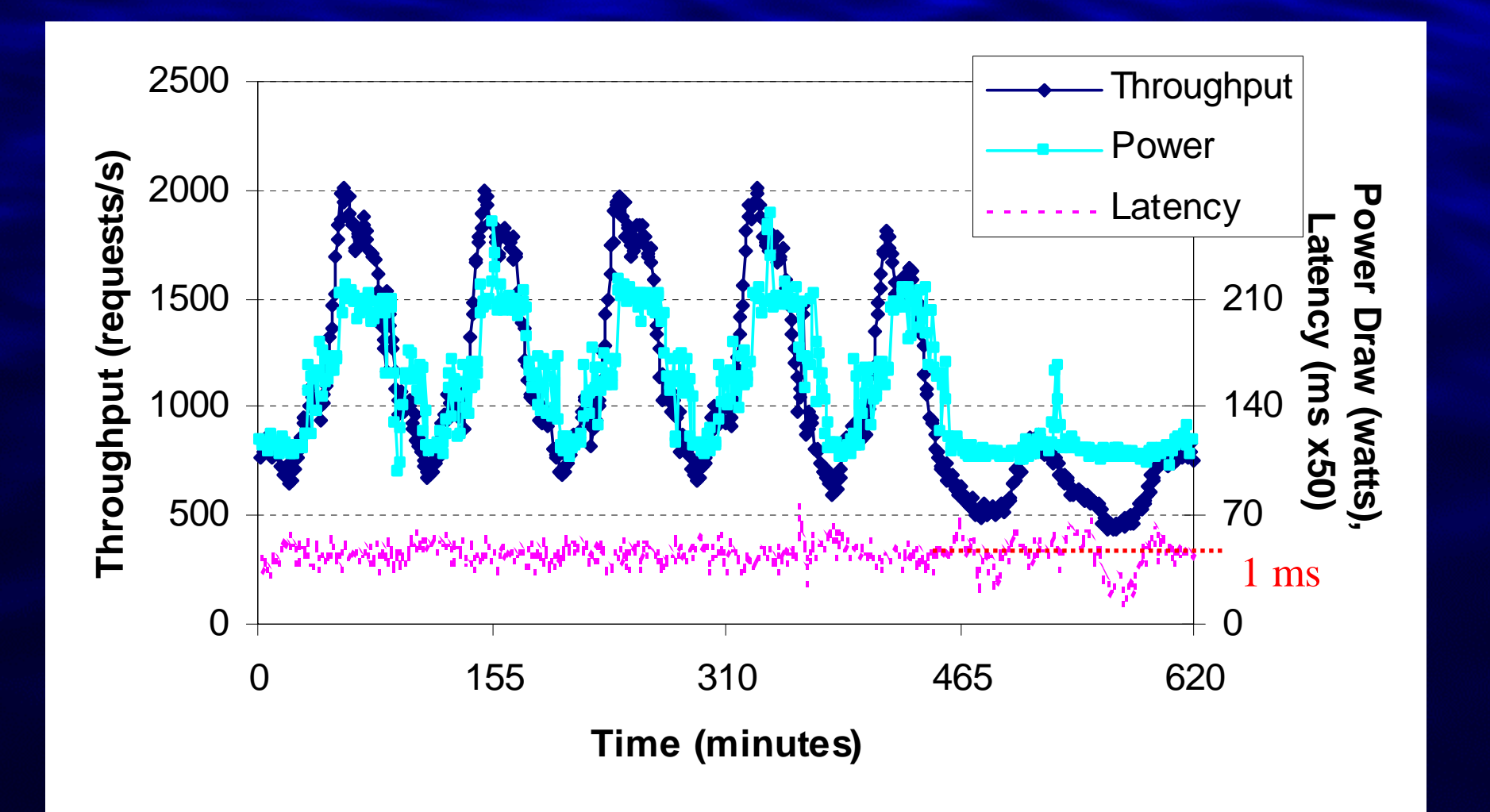

#### **Maximizing "Revenue" Under Constraint**

• Input: the "value" of *performance* for each customer *i*.

- –Common unit of value: "money".
- –Derives from the economic value of the service.
- –Enables SLAs to represent flexible quality vs. cost tradeoffs.
- $\bullet$  Per-customer utility function  $U_i$ = bid + penalty.
	- Bid for traffic volume (throughput  $\lambda_i$ ).
	- –Bid for better quality, or add negative *penalty* for poor quality.
- $\bullet$  Allocate resources to maximize expected global utility ("revenue" or reward).
	- Model predicts performance effects.
	- "Sell"  $\mu$  to the highest bidder.
	- Never sell resources below cost.

Maximize  $\sum U_i(\lambda_i(t, \mu_i))$ Subject to  $\Sigma \mu_i < \mu_{max}$ 

### **SLAs as Utility Functions**

**.** Customer SLAs are specified as utility functions

- –How much will customer "pay" for a given level of performance (or performability, data quality)?
- – Allocate resources to the highest predicted marginal benefit at current load and system conditions.

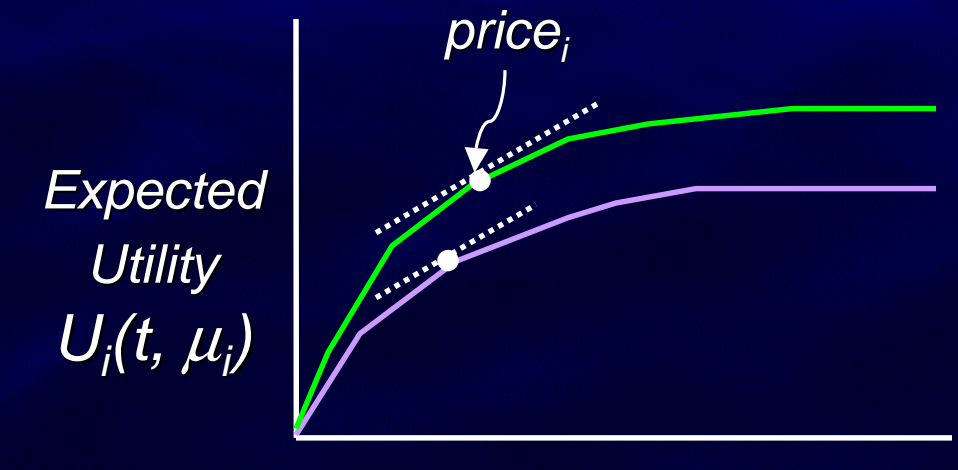

*Resource allotment Resource allotment* µ*<sup>i</sup>*

## **Dynamic Thermal Management**

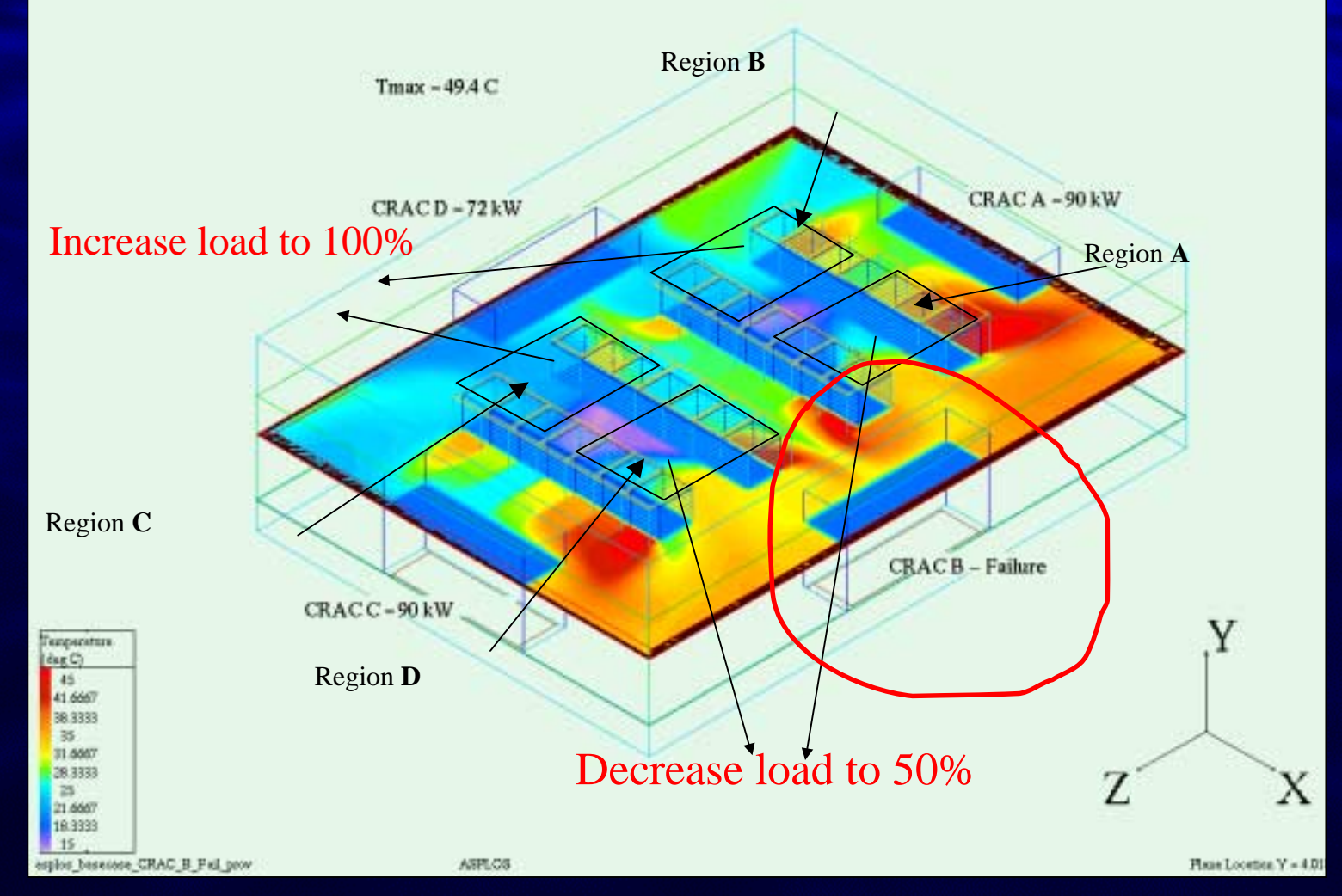

Temperature contour plot at 1.2m above floor: uniform workload, failed CRAC

## **Outline Outline**

#### $\bullet$ Cluster-on-Demand (COD)

- Decentralized resource management for mixed-use clusters
- –Automated configuration of dynamic virtual clusters
- $\bullet$  Server provisioning for Web server utilities
	- [SOSP-01, USITS-03]
	- Dynamic thermal management (w/ HP Labs)
- $\bullet$  Overlay Peer Utility Service and ModelNet
	- –Self-organizing network of server PoPs [OpenArch-02]
	- Evaluating adaptive Internet systems by emulation [OSDI-02]

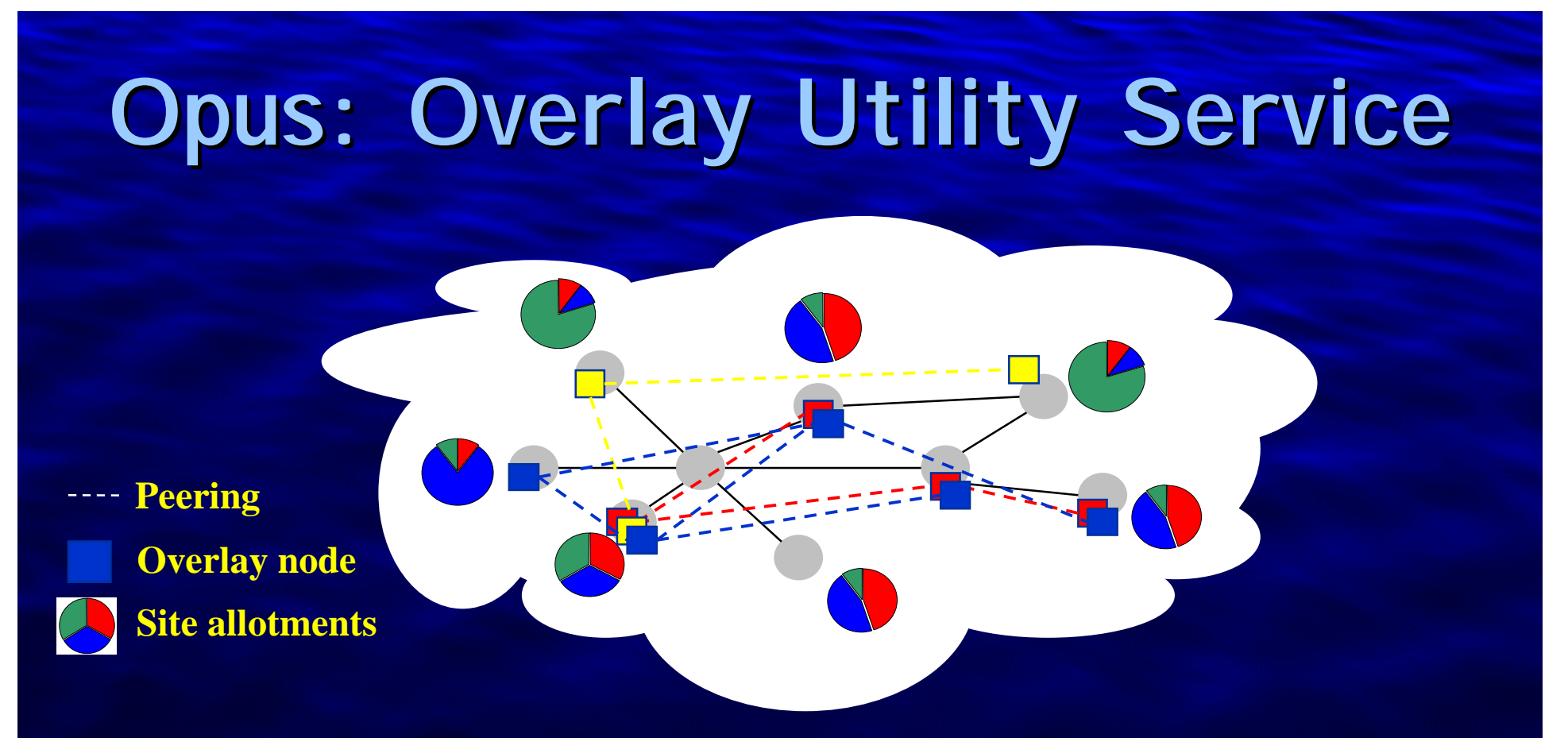

Coordinated control of a network of server sites (PoPs) Monitor and adapt for target performance and availability. Configure/instantiate services on demand at selected sites. Connect sites (e.g, replicas) with per-service overlay topology - Metrics: bandwidth, latency, loss rate, cost (\$) sensitivity Decentralized management + weak global coordination

# **Evaluating Internet Systems Evaluating Internet Systems**

#### $\bullet$ Adaptive Internet software

–Scalable, self-organizing, fast, robust,…

#### • How to evaluate prototypes?

- –How will it behave under dynamic conditions?
- –How will it behave when the unexpected occurs?
- **Simulation** 
	- There is no substitute for build-and-measure.
- $\bullet$  Live deployment
	- – Runs real code under real (uncontrolled) conditions: dangerous and expensive, does not yield reproducible results.

#### **The ModelNet Vision The ModelNet Vision**

#### $\bullet$ Emulation environment for adaptive, large-scale services

- –Web services, multimedia distribution, p2p, mobile systems
- –Accelerate development of robust, adaptive Internet software

#### $\bullet$ Challenges

- Scalable to 10k nodes, 10 Gb/s bisection bandwidth
	- On 100-node cluster
	- Unmodified applications run on unmodified OS's
- – Accurately emulate wide-area network conditions
	- Failures, cross traffic, rapid changes, congestion
- $\rightarrow$  Impossible to capture full complexity of Internet in a machine room
	- –Application-specific accuracy vs. scalability tradeoffs

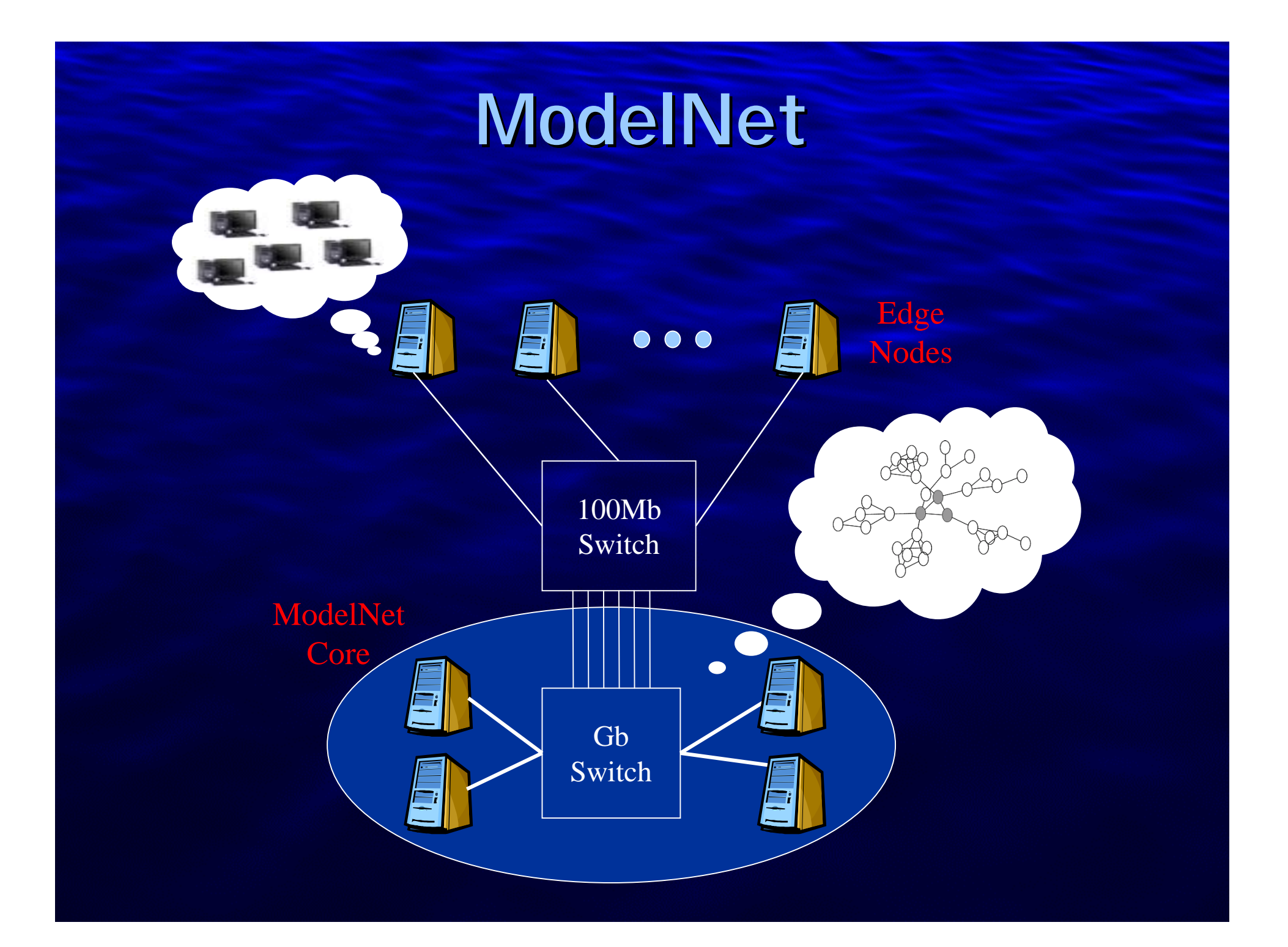

# **Self-Organizing Overlay Organizing Overlay**

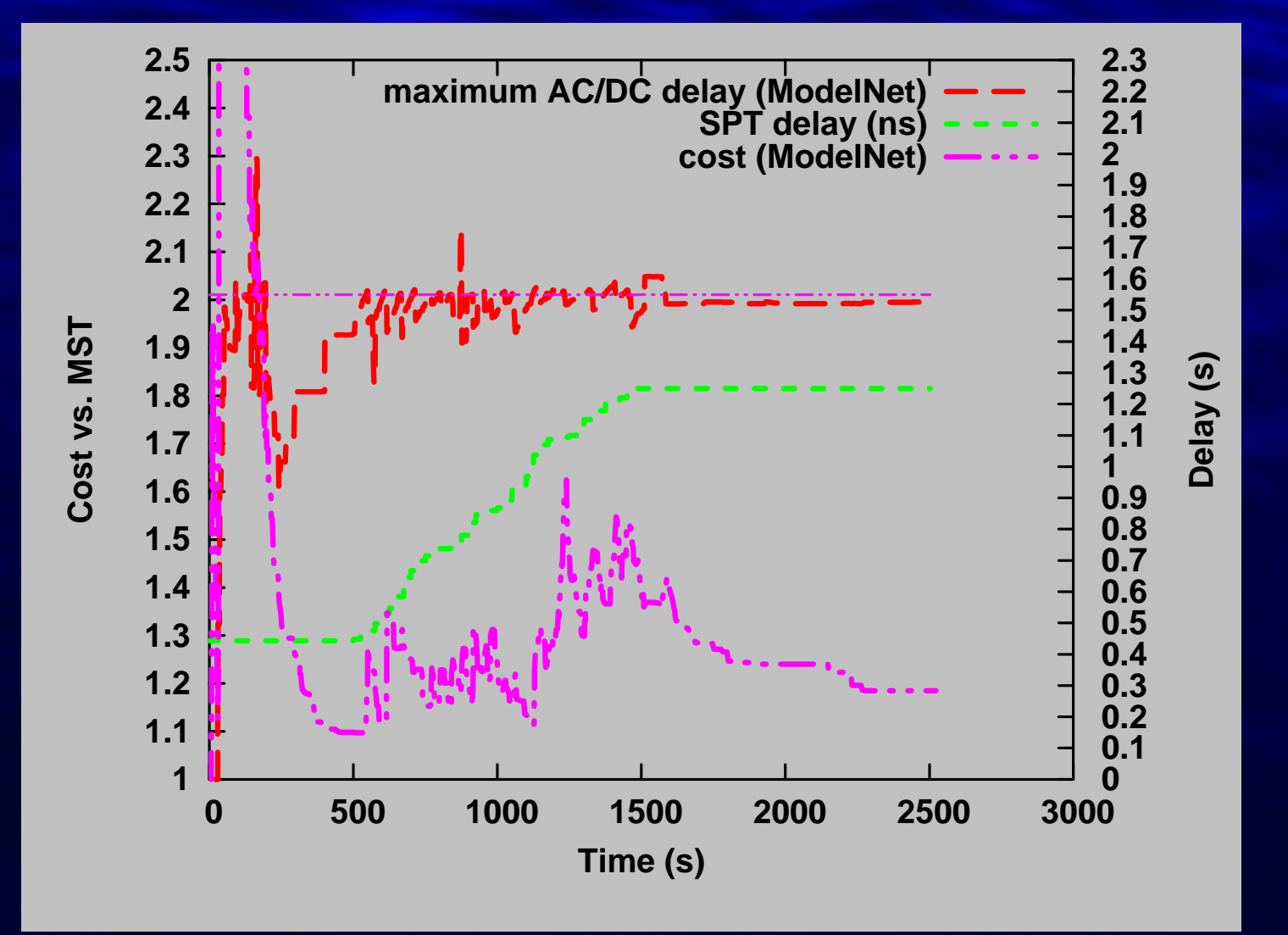

#### **Server Utility in a Dynamic World A Few Key Challenges A Few Key Challenges**

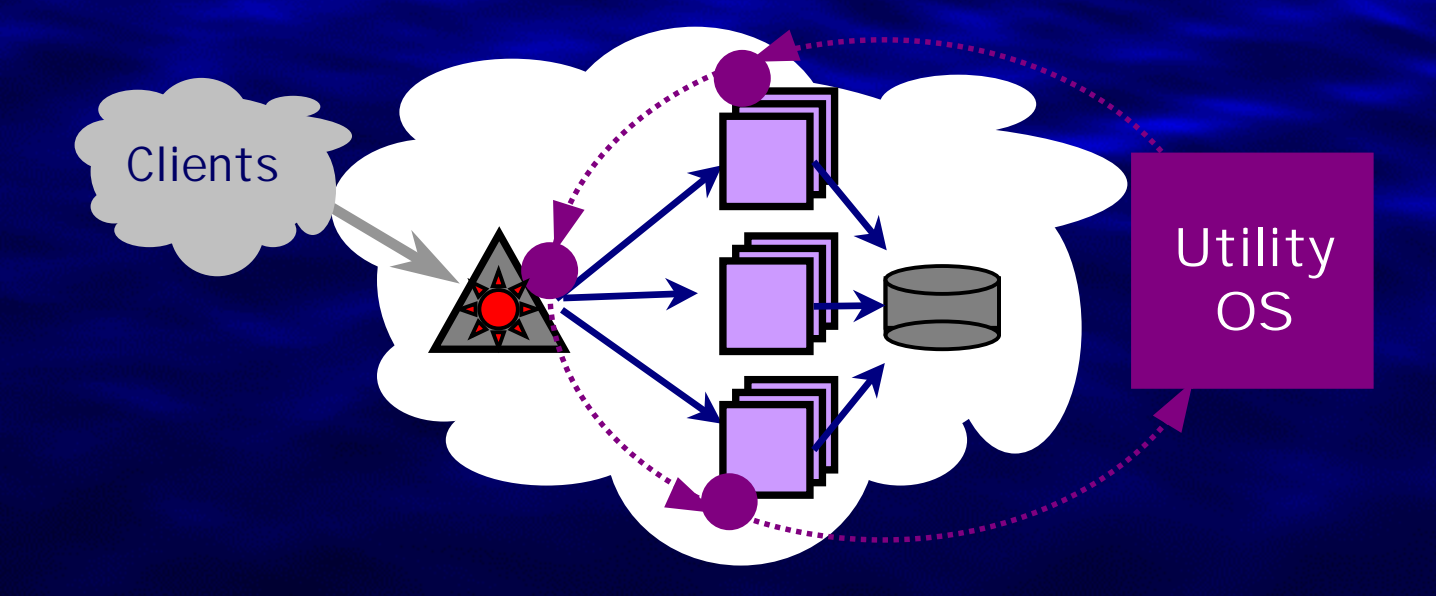

- Multiple goals and dimensions of service quality (SLAs)
- Coordinated provisioning of multiple resources that interact in a complex way
- Configure service spread and location for performability
- Reconcile local autonomy and global control

#### http://issg.cs.duke.edu

#### http://www.cs.duke.edu/~chase